در این فایل نحوه تبلیغات در اینترنت و پارامترهای موثر در درج یک تبلیغ پربازده ارائه می گردد. موارد ارائه شده با استفاده از مطالب موجود در سایت آگهی رایگان سودایران آماده شده است.

**نحوه تبلیغات در اینترنت - آگهی ویژه**

درج آگهی و تبلیغ در بسیاری از وب سایتهای آگهی و همچنین وب سایت (سودایران) رایگان است. تنها در صورت تمایل، اگر بخواهید تاثیر گذاری و بازدهی آگهی و تبلیغ خودتان را افزایش دهید، با پرداخت مبلغ مناسبی می توانید آگهی خود را به صورت آگهی ویژه ثبت نمائید.

آگهی های ویژه همواره در صفحه اصلی سایت نشان داده می شوند. این آگهی ها، به نسبت آگهی های رایگان بیشتر به چشم آمده و تاثیرگذاری بیشتری دارند. آگهی های ویژه در صفحه اصلی سایت و همچنین در صفحات داخلی سایت باالتر از سایر آگهی ها نمایش داده می شود. در حالتی که بر روی یک آگهی رایگان کلیک شود، آگهی ویژه مرتبط با آن آگهی رایگان، در سمت چپ صفحه نمایش داده خواهد شد.

> برای ثبت آگهی ویژه در وب سایت (سودایران)، www.soodiran.com به صورت زیر عمل کنید: -1 ابتدا آگهی رایگان خود را ثبت نمائید.

-2 در کنترل پنل بر روی پرداخت هزینه اگهی ویژه کلیک کنید و بسته به تعداد ماه و تعداد ستاره مد نظرتان برای آگهی ویژه، مبلیغ هزینه آگهی را به صورت آنالین پرداخت نمائید. به عنوان مثال، با توجه به جدول تعرفه، هزینه درج آگهی ویژه ۱ ماهه صفر ستاره در حال حاضر (آبان ۹۴) برابر ۱۵۰۰۰ تومان است. دقت کنید که این هزینه از هزینه درج آگهی یک روزه در روزنامه کمتر است.

جدول تعرفه در کنترل پنل ارائه شده است و با توجه به آن هزینه آگهی با تعداد ستاره های بیشتر و تعداد ماههای بیشتر را می توانید مشاهده نمائید. دقت کنید هر چه تعداد ستاره های انتخابی بیشتر باشد، آگهی شما در صفحه اصلی سایت و سایر صفحات داخلی باالتر از سایر آگهی ها نمایش داده می شود. آگهی های 7 ستاره از همه آگهی های دیگر باالتر نمایش داده می شوند.

-3 بعد از پرداخت هزینه آگهی ویژه، مقدار هزینه واریزی در حساب کاربری شما ثبت می شود. حاال بر روی لیست آگهی ها کلیک نموده و در مقابل آگهی مورد نظرتان که می خواهید ویژه شود، بر روی ویرایش آگهی کلیک کنید.

-4 مربع کوچکی که در پایین آگهی نشان داده شده است را تیک دار کرده و آگهی خود را ویژه نمائید )تعداد ماه و ستاره را اینجا نیز باید انتخاب کنید(.

-5 منتظر تایید مدیریت سایت بمانید. پس از تایید مدیریت سایت آگهی ویژه شما نمایش داده خواهد شد.

**نحوه تبلیغات در اینترنت - عکس آگهی** یکی از امکانات جالب و عالی که در تبلیغات و آگهی اینترنتی وجود دارد ولی در انواع تبلیغات دیگر وجود ندارد و یا محدود است، امکان درج عکس برای آگهی می باشد. درج عکس برای آگهی و تبلیغ بازدهی و تاثیر گذاری آن را به شدت افزایش دهد.

ممکن است در کنار یک عنوان و متن مناسب، عکس خوبی که برای آگهی خودتان انتخاب می کنید، باعث شود تا مشتری محصول شما به جای تماس با رقیبتان، با شما تماس گرفته و از شما خرید کند. برای بازدهی بیشتر تبلیغاتتان حتما برای آگهی و تبلیغ خود عکس درج نمائید.

در وب سایت سودایران بعد از آنکه آگهی را ثبت کردید وقتی بر روی لیست آگهی های کلیک می کنید، در مقابل هر آگهی عبارت "عکس آگهی" درج شده است. با استفاده از کلیک بر روی عبارت "عکس آگهی"، برای هر آگهی می توانید عکس ثبت نمائید.

می توانید برای هر آگهی عکس مختص به خود آن آگهی را در نظر بگیرید و یا عکس ثابتی داشته باشید و برای تمامی آگهی ها از آن استفاده نمائید.

**نحوه تبلیغات در اینترنت - کلمات کلیدی** حین ثبت آگهی اینترنتی استفاده از کلمات کلیدی به ایندکس شدن سریع آگهی شما توسط موتورهای جستجو از جمله گوگل و بازدهی بیشتر آن کمک شایانی می کند. در وب سایت سودایران بعد از آنکه آگهی را ثبت کردید وقتی بر روی لیست آگهی های کلیک می کنید، در مقابل هر آگهی عبارت کلمات کلیدی درج شده است. با کلیک بر روی هر کدام از کلمات کلیدی نوشته شده مقابل هر کدام از آگهی های خود می توانید برای آن آگهی کلمه کلیدی ثبت نمائید. کلمات کلیدی، عبارتها (شامل دو یا سه کلمه) و یا کلمات مرتبط با آگهی شما هستند. کلمات کلیدی عبارتهایی هستند که شما فکر می کنید کاربران با استفاده از آنها ممکن است بدنبال پیدا کردن محصول یا خدمات شما، در موتورهای جستجو از جمله گوگل وارد نمایند. در بخش درج کلمات کلیدی آگهی همین وب سایت، مثالی برای نحوه درج کلمات کلیدی برای آگهی ثبت شده است. برای افزایش بازدهی و تاثیر کذاری آگهی خودتان حتما برای تمامی آگهی هایتان 5 تا 10 کلمه یا عبارت

کلیدی تعیین کنید.

**نحوه تبلیغات در اینترنت - متن آگهی** متن آگهی بدنه اصلی آگهی است. اگر می خواهید تاثیر گذاری آگهی و تبلیغ خود را افزایش دهید، در رابطه با متن آگهی موارد زیر را مد نظر داشته باشید: - از ثیت آگهی هایی که متن تکراری دارند و فقط عنوان آن را تغییر داده اید پرهیز کنید. این نوع اگهی ها از نظر گوگل و سایر موتور های جستجو تکراری به حساب آمده و ارزشی ندارد. چنین آگهی هایی در نتایج جستجوی گوگل به کاربران پیشنهاد داده نمی شود و در آخر نتایج جستجو میآید.

- با ترکیب متن چند آگهی قبلی خودتان می توانید آگهی های جدیدی بسازید و با یک عنوان جدید آن را ثبت نمائید. آگهی های ترکیبی از نظر موتورهای جستجو هم تکراری محسوب نمی شوند. - بهترین روش برای درج آگهی در اینترنت تایپ کردن آن است. هر روز 10 دقیقه وقت بذارید و آگهی ثبت نمائید. بعد از مدتی تاثیر مثبت آن را خواهید دید. - متن آگهی نباید خیلی کوتاه باشد. متن آگهی حداقل 300 کاراکتر باشد. آگهی هایی با متن آگهی در حد چند کلمه از نظر موتورهای جستجو اسپم به حساب آمده و تاثیری نخواهند داشت.

## **نحوه تبلیغات در اینترنت - عنوان آگهی**

یکی از بخشهای مهم تبلیغات و آگهی اینترنتی، عنوان آگهی است. اگر برای آگهی خودتان عنوان مناسبی انتخاب نمائید، به احتمال زیاد بازدهی آن باالتر خواهد بود.

سعی کنید در عنوان آگهی خودتان تمامی کلماتی که برای کاربر مهم است را ارائه نمائید. یا تا جایی که تعداد کاراکترها به شما اجازه می دهد، توصیف کاملی از محصول مورد فروش یا خدمات ارائه شده به کاربر بدهید. به عنوان مثال، اگر ساکن اصفهان هستید و تدریس ریاضی دبیرستان انجام میدهید، به جای عنوان آگهی "تدریس ریاضی" عنوان "تدریس خصوصی ریاضی در اصفهان" مناسبتر است. چون با عبارات بلندتر شانس بیشتری در موتورهای جستجو دارید و در ضمن واقعا کسانی به سمت آگهی و تبلیغ شما هدایت می شوند که می توانند مشتریان شما باشند.

اگر می خواهید بیشترین بازدهی را از آگهی اینترنتی داشته باشید از درج آگهی تکراری و یا آگهی های با عنوان متفاوت و متن یکسان خودداری نمائید.

یکی از بهترین وب سایتهایی که می توانید آگهی و تبلیغ خود را به صورت رایگان در آن درج نمائید، وب سایت (سودایران) است. وب سایت سودایران بازدید بالایی دارد و از نظر موتورهای جستجو از جمله گوگل کاملا بهینه است. **به منظور درج تبلیغات رایگان به سایت com.soodiran.www مراجعه کنید.**

**سایت سودایران از نظر موتورهای جستجو کامال بهینه است و بازدید روزانه باالیی دارد.**

**در وب سایت سودایران گروه بندی متنوعی در نظر گرفته شده و تمامی شهرهای ایران پوشش داده شده است.**

**هر جای ایران که هستید، با درج آگهی در سایت سودایران، سود کسب و کارتان را افزایش دهید.**

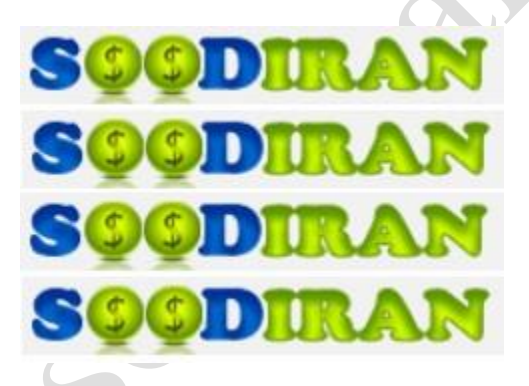